# МІНІСТЕРСТВО ОСВІТИ І НАУКИ УКРАЇНИ СХІДНОУКРАЇНСЬКИЙ НАЦІОНАЛЬНИЙ УНІВЕРСИТЕТ імені ВОЛОДИМИРА ДАЛЯ

## МЕТОДИЧНІ ВКАЗІВКИ

до виконання курсової роботи з дисципліни

**«**Методи та засоби обробки інформації**»** 

Тема**: «**Розробка відділу обробки інформації**»** 

Луганськ 2009

# МІНІСТЕРСТВО ОСВІТИ І НАУКИ УКРАЇНИ СХІДНОУКРАЇНСЬКИЙ НАЦІОНАЛЬНИЙ УНІВЕРСИТЕТ імені ВОЛОДИМИРА ДАЛЯ

## МЕТОДИЧНІ ВКАЗІВКИ

до виконання курсової роботи з дисципліни  **«**Методи та засоби обробки інформації**»** 

Тема**: «**Розробка відділу обробки інформації**»** 

*(*для студентів напряму підготовки *6050202 «*Автоматизація та комп*'*ютерноінтегровані технології*»)* 

ЗАТВЕРДЖЕНО

на засіданні кафедри комп'ютерних наук Протокол № \_\_\_ від \_\_\_\_ \_\_\_\_\_\_\_ \_\_\_\_\_\_ р.

Луганськ 2009

#### УДК 621.9.06:681.58

Методичні вказівки до виконання курсової роботи з дисципліни «Методи та засоби обробки інформації» (для студентів напряму підготовки 6050202 «Автоматизація та комп'ютерно-інтегровані технології») Укладач: К.М. Сафронов, - Луганськ: Вид-во Східноукраїнського національного університету ім. В. Даля, 2009.- 19 с.

Розглянуті питання вибору технічних та програмних засобів обробки текстової та графічної інформації, проектування робочих місць, розробки плану відділу, плану комп'ютерних мереж. Приведені відомості по виконанню курсової роботи, вирішення завдань, необхідний зміст пояснювальної записки та графічної частини.

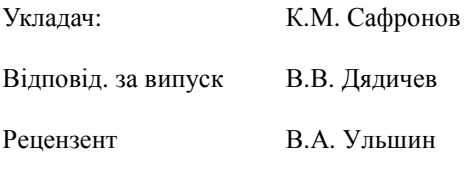

## ЗМІСТ

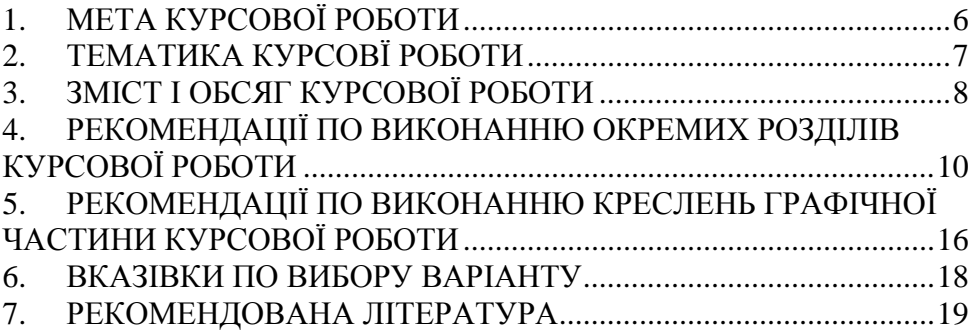

## **1.** МЕТА КУРСОВОЇ РОБОТИ

Курсова робота з дисципліни «Методи та засоби обробки інформації» виконується на базі дисциплін «Програмні та технічні засоби сучасного офісу», «Програмні оболонки та пакети», «Комп'ютерна графіка».

Мета курсової роботи - формування практичних навичок по проектуванню відділів, які займаються обробкою текстової та графічної інформації, по вибору необхідних апаратних та програмних засобів для забезпечення різноманітних робіт, закріплення матеріалу лекцій і лабораторних робіт.

Завданням курсової роботи є аналіз виконуваних заданим відділом завдань, вибір технічних та програмних засобів які б забезпечували можливість обробки тестової і графічної інформації передбаченою завданням, розробка плану відділу та принципової схеми локальної мережі.

В результаті виконання курсової роботи студент повинен:

- розширити і закріпити знання по курсу «Методи та засоби обробки інформації»;
- самостійно вирішити завдання проектування відділу;
- одержати навики вибору програмних та апаратних засобів згідно з заданими умовами;
- освоїти роботу з програмою ділової графіки MS Visio;
- ознайомитися з науково-технічною літературою по розташуванню електропристроїв, а також довідниками, ДСТУ і іншою регламентуючою документацією.

## **2.** ТЕМАТИКА КУРСОВЇ РОБОТИ

Тема курсової роботи видається викладачем по одному з варіантів, запропонованих в даних методичних вказівках. Будь-яке завдання повинне передбачати вибір програмних та апаратних засобів, а також розробку плану відділу.

*2.1.* Типова тема курсової роботи*:* 

«Розробити проект відділу оперативної поліграфії».

Початковими даними до завдання є:

1. Назва відділу.

2. Функції по обробці текстової та графічної інформації виконувані відділом.

## **3.** ЗМІСТ І ОБСЯГ КУРСОВОЇ РОБОТИ

Пояснювальна записка до курсової роботи повинна містити наступні документи і розділи:

- 1. Титульний лист.
- 2. Реферат.
- 3. Завдання.
- 4. Зміст.
- 5. Введення.
- 6. Аналіз виконуваних задач.
- 7. Вибір програмних засобів.
- 8. Вибір складу технічних засобів.
- 9. Розробка плану відділу.
- 10. Висновки.
- 11. Список використаної літератури.

Графічна частина повинна містити наступні креслення:

- 1. Склад і структура програмних засобів (Формат А2)
- 2. Склад і структура технічних засобів (Формат А2)
- 3. План приміщення відділу (Формат А1)

Оформлення пояснювальної записки виконується згідно ГОСТ 2.106-68 і ГОСТ 2.105-79. Кожен лист пояснювальної записки повинен мати основний напис згідно ГОСТ 2.104-68. Початок розділів і перший лист повинні мати основний напис формою 2 (мал. 1), на всій решті листів основний напис виконується формою 2а (мал. 2). Креслення графічної частини виконуються відповідно до ГОСТ 2.104-68 (мал. 3).

У полі разраб. вводиться прізвище студента, в полі пров. – прізвище керівника курсової роботи. Решта полів заповнюється так, як показано на мал. 3. У полі шифру замість АА.АА вводиться код роботи та назва кафедри – КР.КН, замість БББББ вводиться номер вашої групи (наприклад КТ333), замість ВВ – номер вашого варіанту, замість ГГГ – три останні цифри залікової книжки, ДДД – 001,002,003.

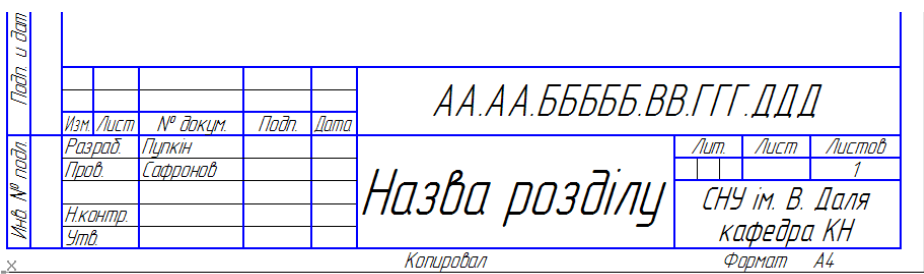

Мал. 1.

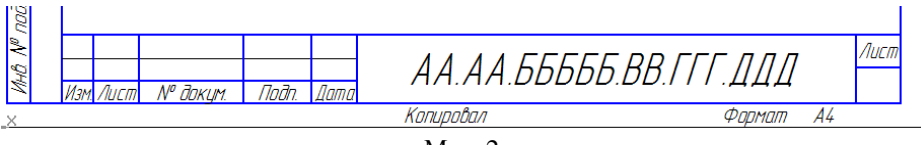

Мал. 2.

|                                                   |                                           |                            | АА.АА.БББББ.ВВ.ГГГ.ЛЛЛ |                                                    |  |
|---------------------------------------------------|-------------------------------------------|----------------------------|------------------------|----------------------------------------------------|--|
| <u> Изм.</u> Лист<br>Разраб.<br>Tpoô.<br>Т.контр. | $N^{\sigma}$ dokym.<br>Пипкін<br>Сафронов | <i>Noðn.</i>   <i>Aama</i> | Назва листа            | Масса   Масштаб<br>Лит<br>$A$ urmn $\beta$<br>Лист |  |
| Н.контр.<br><b>Ymô</b>                            |                                           |                            | Копировал              | СНУ ім. В. Даля<br>кафедра КН<br>A2<br>Формат      |  |

Мал. 3.

## **4.** РЕКОМЕНДАЦІЇ ПО ВИКОНАННЮ ОКРЕМИХ РОЗДІЛІВ КУРСОВОЇ РОБОТИ

## *4.1.* Титульний лист

Титульний лист оформлюють згідно з мал. 1. На ньому обов'язково позначають номер варіанту та тему курсової роботи.

#### *4.2.* Реферат

У рефераті в короткій формі висловлюються результати, одержані при виконанні курсової роботи, приводяться відомості про кількість сторінок, малюнків, таблиць, дається список ключових слів. Об'єм реферату не повинен перебільшувати 1 сторінку.

#### *4.3.* Завдання

Завдання на курсову роботу оформлюють згідно мал. 2. Тут слід вказати прізвище, ім'я та по батькові студента та керівника роботи, тему роботи, вхідні дані для роботи, перелік розділів пояснювальної записки, перелік та формат листів графічної частини курсової роботи. Також слід вказати дату видачі завдання та кінцевий термін здавання курсової роботи.

#### *4.4.* Зміст

Зміст розміщують на першій заголовній сторінці, що має основний напис відповідно ГОСТ 2.107.68 форма 2.

#### *4.5.* Введення

У введенні повинні бути стисло викладені основні завдання у області технічних та програмних засобів обробки текстової та графічної інформації, перелічені і охарактеризовані використовувані при виконанні роботи програмні засоби. Тут слід вказати а також перспективні напрями розвитку методів та засобів обробки інформації. Об'єм введення не повинен перевищувати 2 сторінки

## МІНІСТЕРСТВО ОСВІТИІ НАУКИ УКРАЇНИ СХІДНОУКРАЇНСЬКИЙ НАЦІОНАЛЬНИЙУНІВЕРСИТЕТ ІМЕНІ ВОЛОДИМИРА ДАЛЯ

Кафедра

## К У Р С О В А Р О Б О Т А

З дисципліни

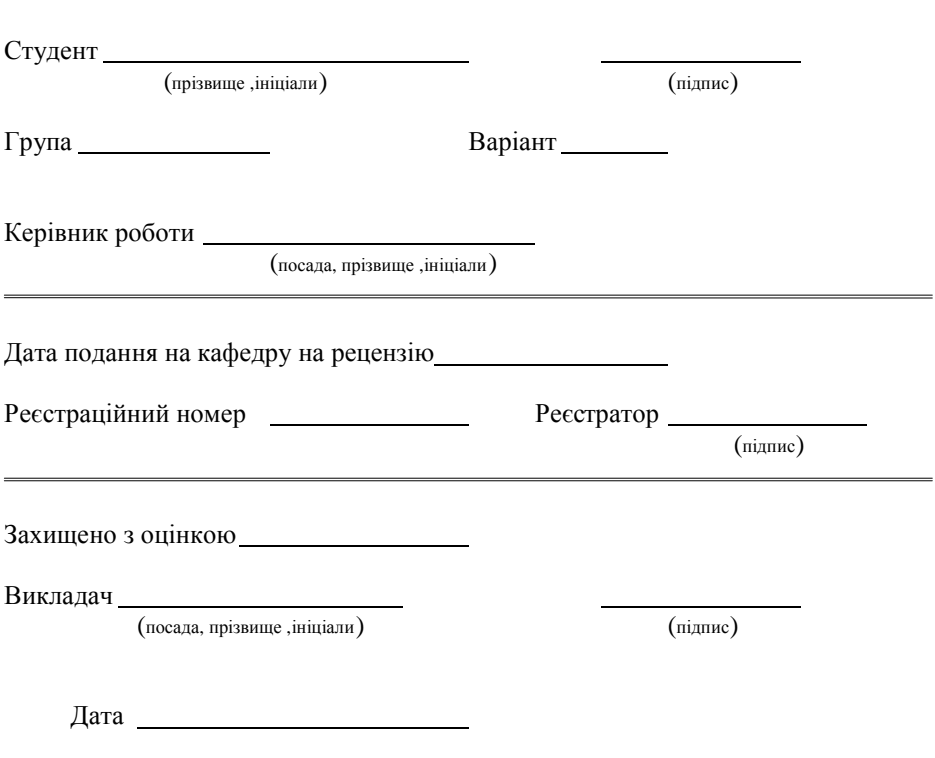

Мал. 4.

Міністерство освіти і науки України Східноукраїнський національний університет імені Володимира Даля

> Факультет комп'ютерних наук Кафедра комп'ютерних наук

Дисципліна «Методи та засоби обробки інформації»

Курс , група , семестр

Завдання на курсову роботу

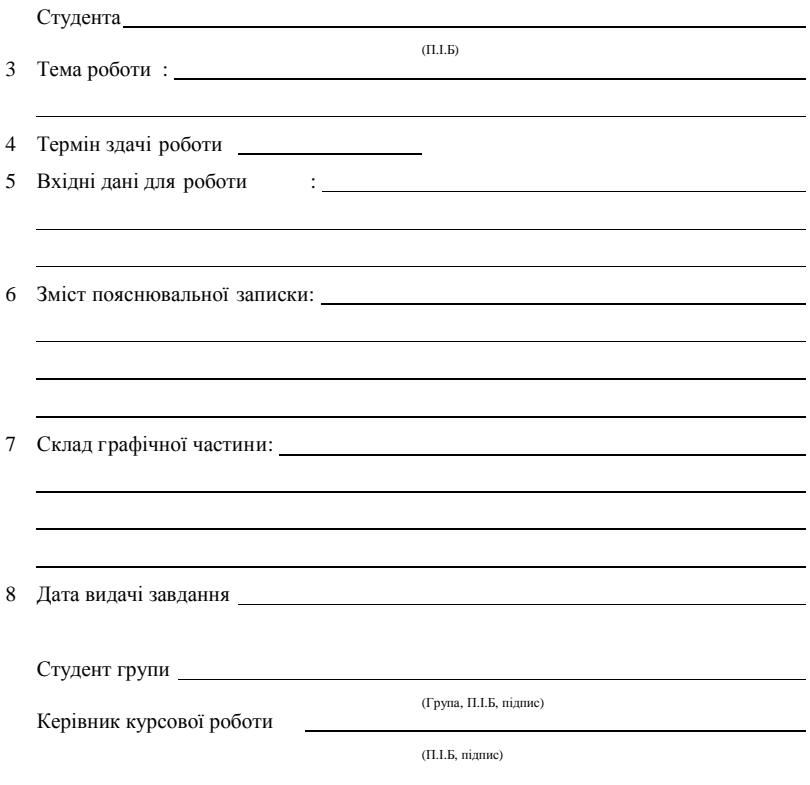

Мал. 5.

#### *4.6.* Аналіз виконуваних задач

У даному розділі, згідно завдання потрібно охарактеризувати задачі, які повинен виконувати даний підрозділ. Можна навести приклад подібних існуючих і відомих вам відділів. У кінці розділу слід перелічити всі задачі відділу пов'язані з обробкою текстової, графічної, або відео інформації. Також студент повинен визначитися з кількістю співробітників у відділі. Ухвалені рішення узгоджуються з викладачем.

Об'єм цього розділу не повинен перевищувати 5 сторінок

### *4.7.* Вибір програмних засобів

У цьому підрозділі на основі аналізу виконуваних задач слід обрати, та обґрунтувати свій вибір складу програмних засобів які будуть використовуватися для обробки інформації у відділі. Сюди слід віднести й вибір операційної системи, і, якщо необхідно, офісного пакету. Тому цей розділ треба розділити на два підрозділи.

#### 4.7.1. Вибір операційної системи

При виборі операційної системи слід орієнтуватись перш за все на спектр виконуваних задач у відділі. Крім того операційна система повинна забезпечувати виконання всіх видів робот відділу, бути сучасною, забезпечувати високий рівень захисту інформації та доступу, мати певні можливості щодо роботи у мережі та ін. Отже на основі цих вимог і ґрунтується вибір операційної системи. Також тут необхідно дати такі відомості: мінімальні системні вимоги, тип підтримуваних файлових систем, приблизна ціна.

### 4.7.2. Вибір програмного забезпечення обробки інформації

При виборі спеціалізованого програмного забезпечення, використовуваного для обробки текстової чи графічної інформації можна розглядати такі групи програмних засобів: програми обробки текстової інформації, програми обробки таблиць, системи управління базами даних, програми векторної графіки, програми растрової графіки, програми ділової графіки, програми для відеомонтажу, програми для відеообробки та ін. Вибір кожного з програмних засобів слід обґрунтувати, та якщо можливо, порівняти обране програмне забезпечення з хоча б двома іншими, однаковими за призначенням. Також слід дати перелік завдань які будуть вирішуватись у відділі за допомогою обраного програмного засобу. У кінці підрозділу слід зробити зведену таблицю по обраних програмних продуктах, в якої повинні бути такі стовпчики: найменування групи програмного засобу, його назва, вимоги до апаратного забезпечення комп'ютеру, приблизна ціна.

Об'єм цього розділу не повинен перевищувати 10 сторінок

На основі цього розділу створюється схема складу і структури програмних засобів відділу, яка включається до графічної частини курсової роботи.

#### *4.8.* Вибір складу технічних засобів

#### 4.8.1. Вибір конфігурацій комп'ютерів відділу

У цьому підрозділі на основі аналізу виконуваних задач та з урахуванням вибору програмних засобів обробки інформації слід обрати, та обґрунтувати свій вибір конфігурації комп'ютеру. Необхідно зробити вибір наступних комплектуючих: центральний процесор, материнська плата, об'єм оперативної пам'яті, об'єм жорсткого диску (або масиву жорстких дисків), відеоадаптер, засобів введення/виведення інформації, та план розширення функціональних здатностей. Вибір кожного з компонентів слід обґрунтувати, та якщо можливо, порівняти обраний компонент з хоча б двома іншими. У кінці підрозділу слід зробити зведену таблицю по обраних компонентах, в якої повинні бути такі стовпчики: найменування компоненту, його назва та основні характеристики, приблизна ціна.

#### 4.8.2. Вибір периферійних засобів обробки текстової та графічної інформації

У цьому підрозділі на основі аналізу виконуваних задач слід обрати, та обґрунтувати свій вибір складу периферійних засобів для забезпечення здійснення завдань відділу. Можна здійснювати вибір серед таких засобів обробки текстової та графічної інформації: сканер, принтер, плотер, багатофункційний пристрій, дігітайзер, мультимедійний проектор, графічний планшет, акустична система, цифрова відеокамера, цифрова фотокамера, зовнішні накопичувачі інформації, плата відео захвату, плата нелінійного відео монтажу. Вибір кожного з компонентів слід обґрунтувати, та якщо можливо, порівняти обраний компонент з хоча б двома іншими. У кінці підрозділу слід зробити зведену таблицю по обраних компонентах, в якої повинні бути такі стовпчики: найменування компоненту, його назва та основні характеристики, приблизна ціна.

Об'єм цього розділу не повинен перевищувати 15 сторінок

На основі цього розділу створюється схема складу і структури технічних засобів відділу, яка включається до графічної частини курсової роботи.

## *4.9.* Розробка плану відділу

У цьому розділі слід визначитися розташуванням заданого відділу. Тут слід вирішити такі питання: скільки кімнат приміщення займатиме відділ, яка площа цих приміщень, де будуть розташовані комп'ютері, технічні засоби введення/виведення інформації, розташування співробітників відділу. На основі цих міркувань слід розробити план приміщення відділу, який включається до графічної частини курсової роботи.

Об'єм цього розділу не повинен перевищувати 5 сторінок

#### *4.10.* Висновки

У даному розділі роботи проводиться аналіз прийнятих рішень і результатів розробки. Оцінюються отримані результати, а також указуються невирішені проблеми проектування та шляхи їх вирішення.

## *4.11.* Список використаної літератури

Тут слід привести список використаної літератури, у порядку посилання на джерела у тексті розрахунково-пояснювальної записки.

### **5.** РЕКОМЕНДАЦІЇ ПО ВИКОНАННЮ КРЕСЛЕНЬ ГРАФІЧНОЇ ЧАСТИНИ КУРСОВОЇ РОБОТИ

Всі креслення курсової роботи рекомендується виконувати за допомогою програми ділової графіки MS Visio.

#### *5.1.* Склад і структура програмних засобів

На цьому кресленні слід показати всі програмні засоби за допомогою яких проводиться обробка текстовою та графічної інформації у відділі. Це може бути оформлено у вигляді таблиці, або структурної схеми. На листі обов'язково указується обрана операційна система, функції виконувані допоміжними програмними продуктами. Зразок схеми складу і структури програмних засобів показано на мал. 6. Це креслення повинно бути виконано на форматі А2.

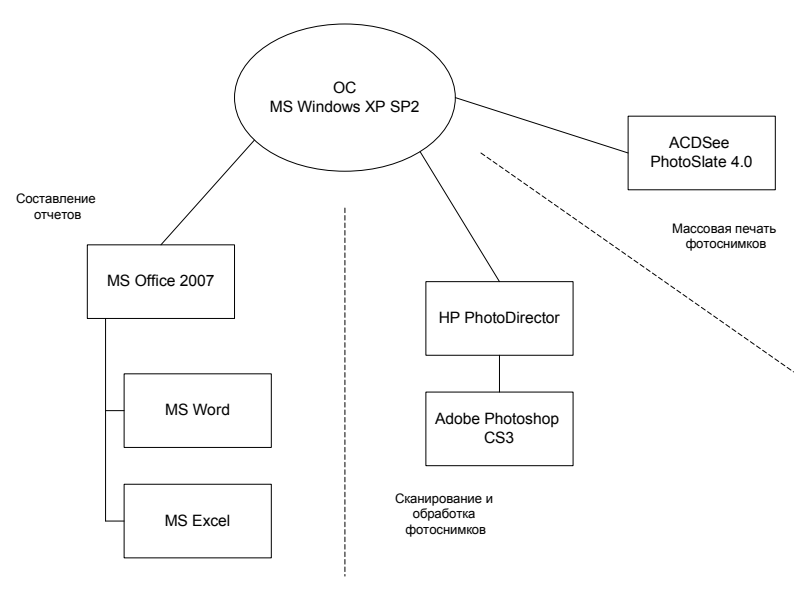

Мал. 6.

#### *5.2.* Склад і структура технічних засобів

На цьому кресленні слід показати всі обрані технічні засоби за допомогою яких проводиться обробка текстовою та графічної інформації у відділі. Це повинно бути оформлено у вигляді структурної схеми. На листі позначуються направлення передачі інформації, та інтерфейси якими з'єднуються пристрої. Зразок схеми складу і структури технічних засобів показано на мал. 7. Це креслення повинно бути виконано на форматі А2.

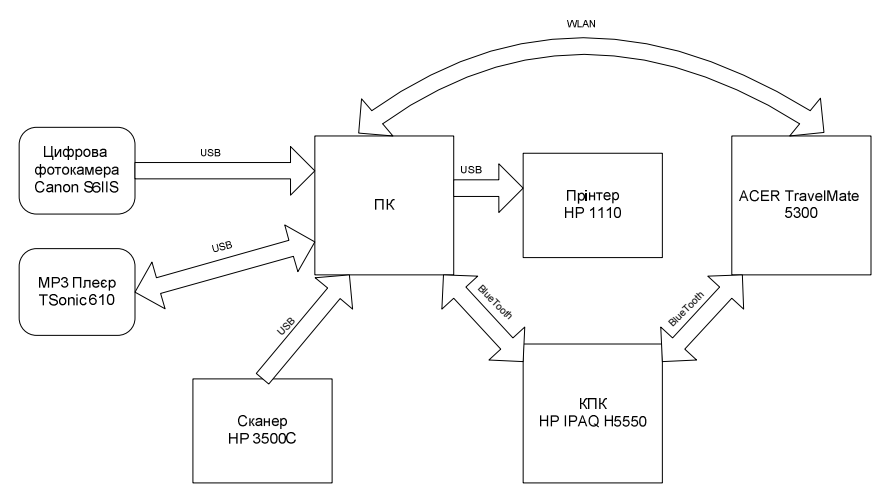

Мал. 6.

#### *5.3.* План приміщення відділу

На плані приміщення необхідно показати кімнати відділу, розташування робочих місць у приміщенні, розташування технічних засобів у відділі. Також слід розставити меблі, елементи озеленення та декору. Це креслення повинно бути виконано на форматі А1.

#### **6.** ВКАЗІВКИ ПО ВИБОРУ ВАРІАНТУ

Варіанти курсової роботи визначаються викладачем і полягають в призначенні назви відділу або підрозділу, і опису основних виконуваних у відділі задач. Початкові дані (номери варіантів) вибираються викладачем в довільному порядку згідно табл. 1.

#### Таблиця **1.**

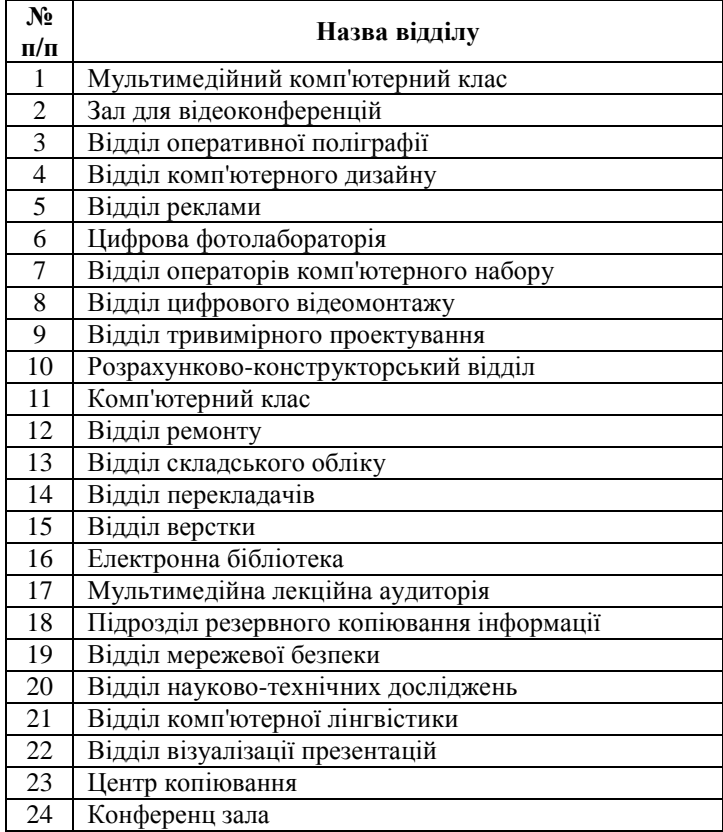

## Варіанти тем курсових робіт

# **7.** РЕКОМЕНДОВАНА ЛІТЕРАТУРА